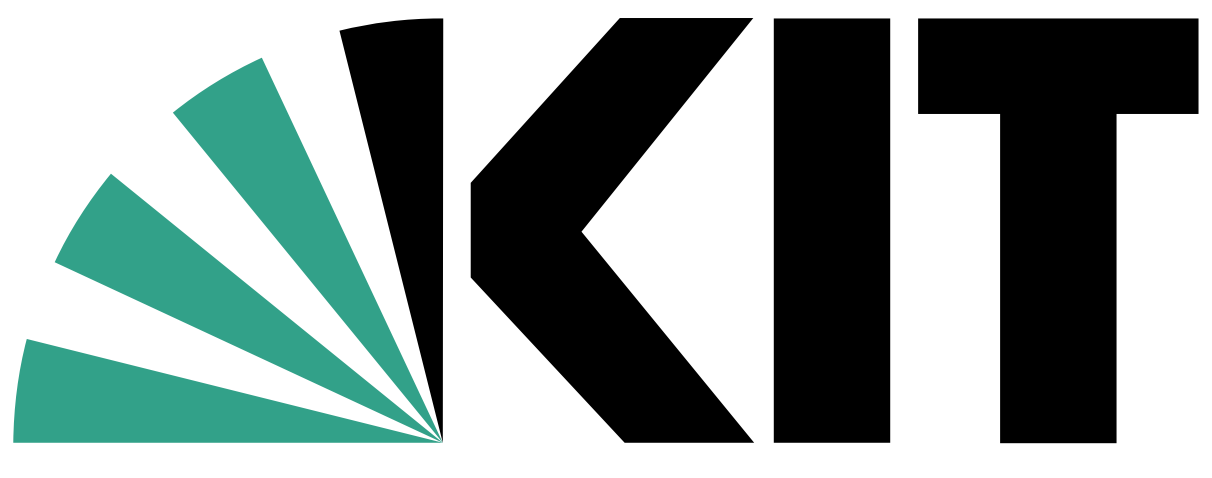

Karlsruher Institut für Technologie

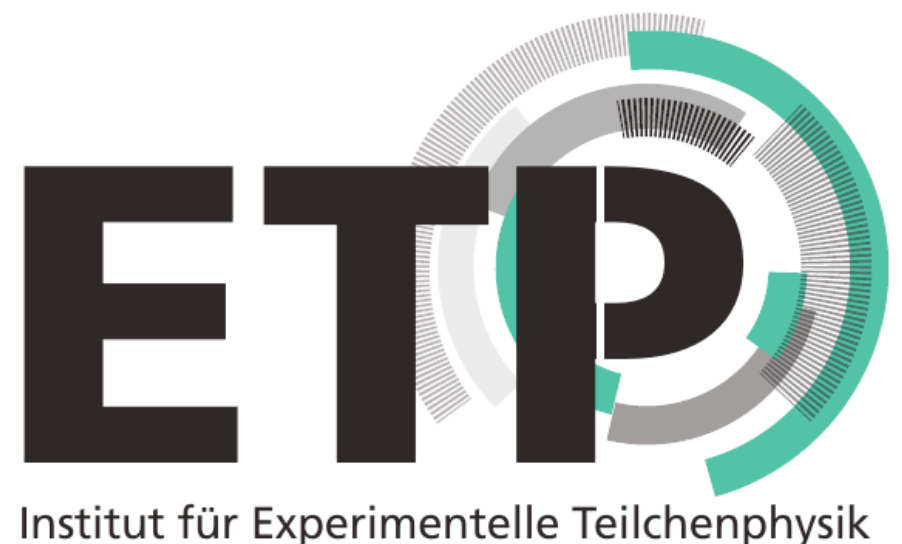

**Sebastian Brommer**, Nils Faltermann, Olha Lavoryk, Moritz Molch, Artur Monsch, Ralf Schmieder, Nikita Shadskiy

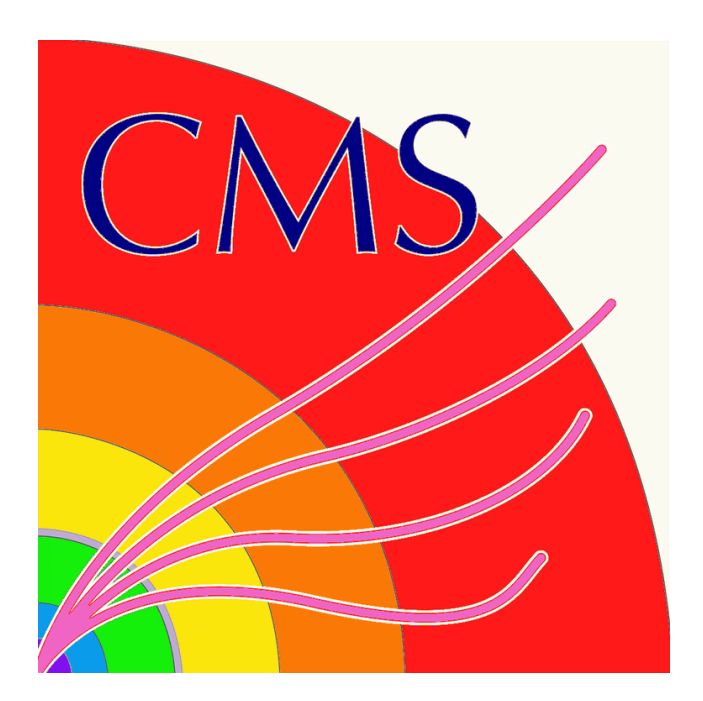

## **The CROWN Framework 167th ROOT PPP Meeting**

Sebastian Brommer - The CROWN Framework

## **CROWN NTuple Framework**

- › Convert CMS NanoAOD into analysis **NTuples**
- › Focus on efficient and fast processing with minimal dependencies
- › Automatic handling of systematics, optimised disk usage of outputs
- › Friend tree support
- › Scaling via workflow tool and HTCondor batch system

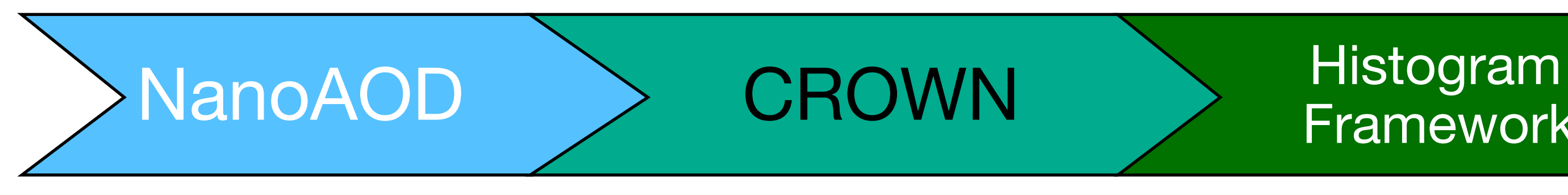

Framework

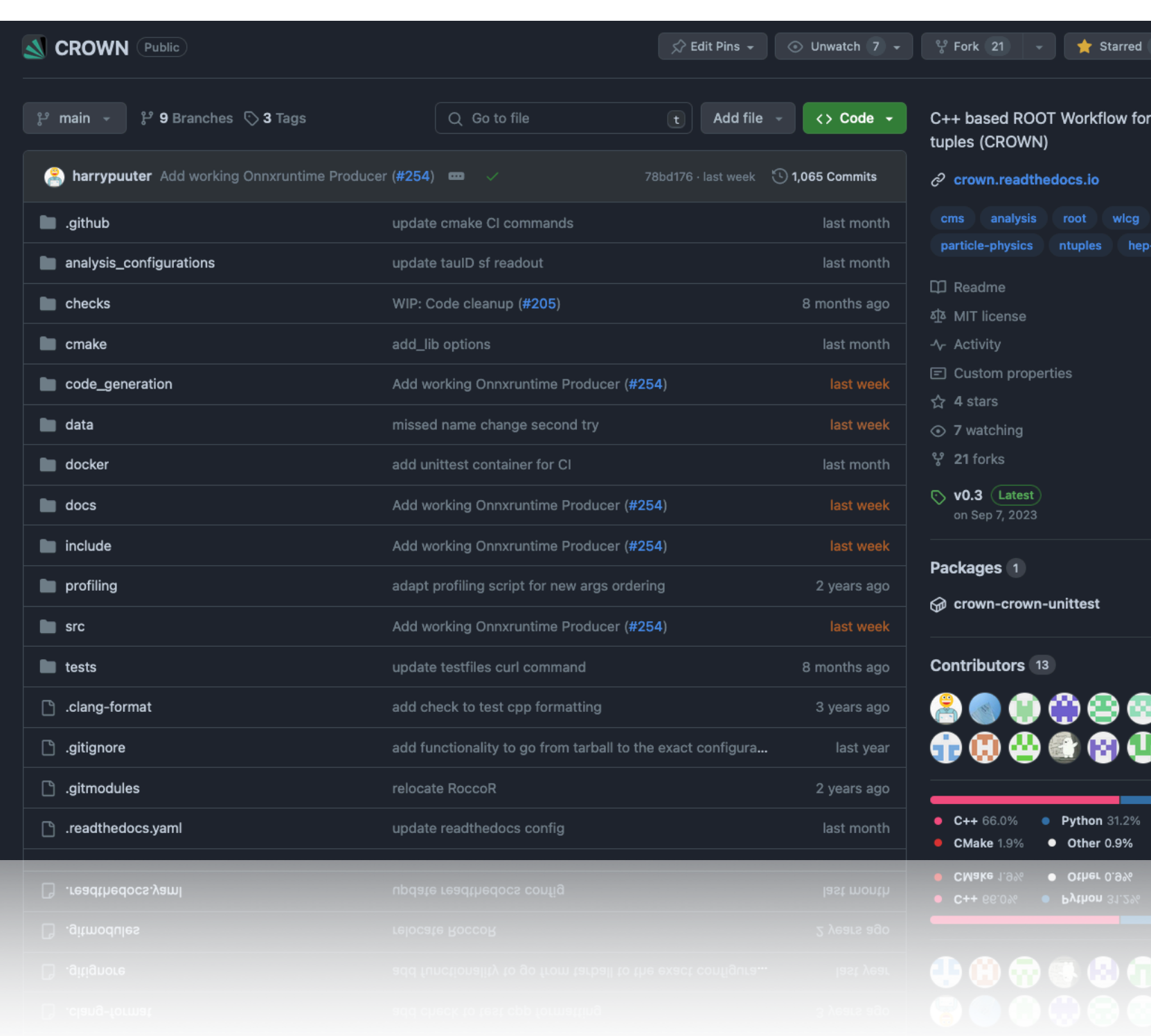

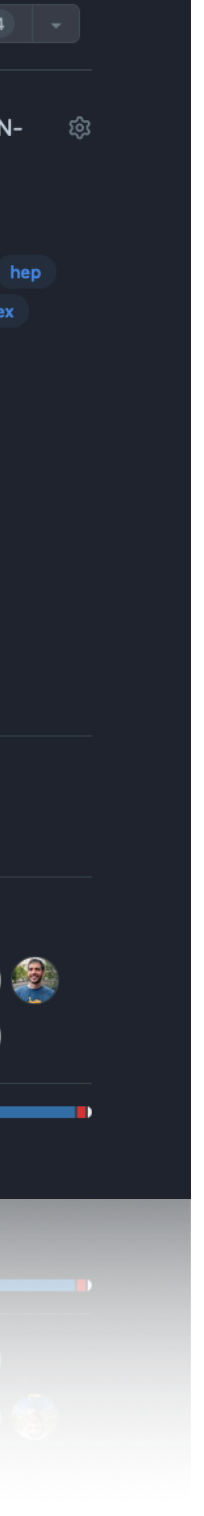

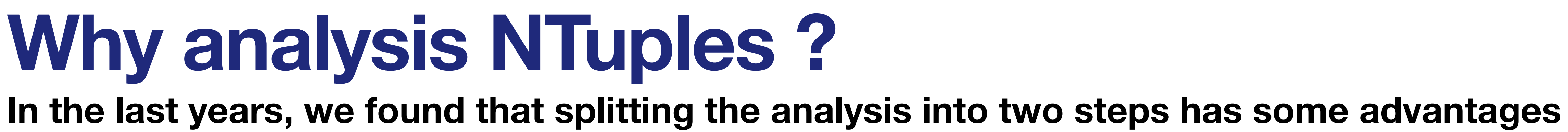

- › NTuples can be used by multiple people, provided by one person
- › Defined state of selection / corrections
- › Most changes can be made on the level of the Histogram Framework
- › Expensive calculation of high level variables can be done later
- $\rightarrow$  Smaller file inputs for the histogram framework  $\rightarrow$  faster runtime and faster analysis turnarounds

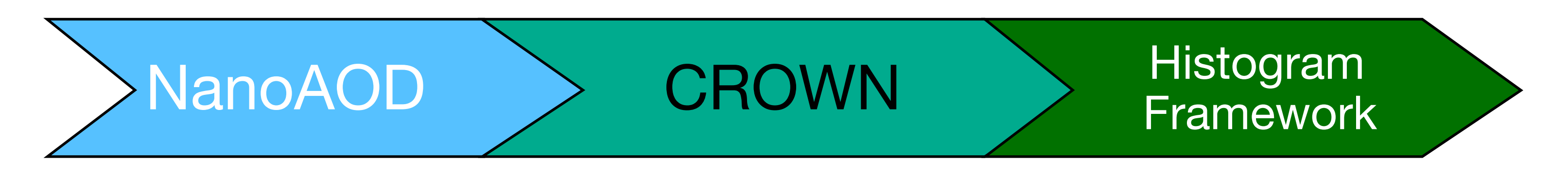

## **CROWN Usage**

- › Used by the KIT CMS Group since ~2 years
- › O(10) analysis within CMS use CROWN
- › Listed as "Supported Framework" by the CMS analysis tool group [\(link](https://cms-analysis.docs.cern.ch/guidelines/frameworks/frameworks/))
- › 1065 commits and 204 pull requests by 13 Contributers

# Core Principles and Basic building blocks of CROWN

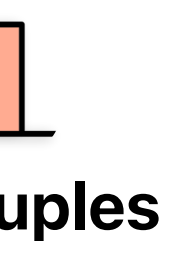

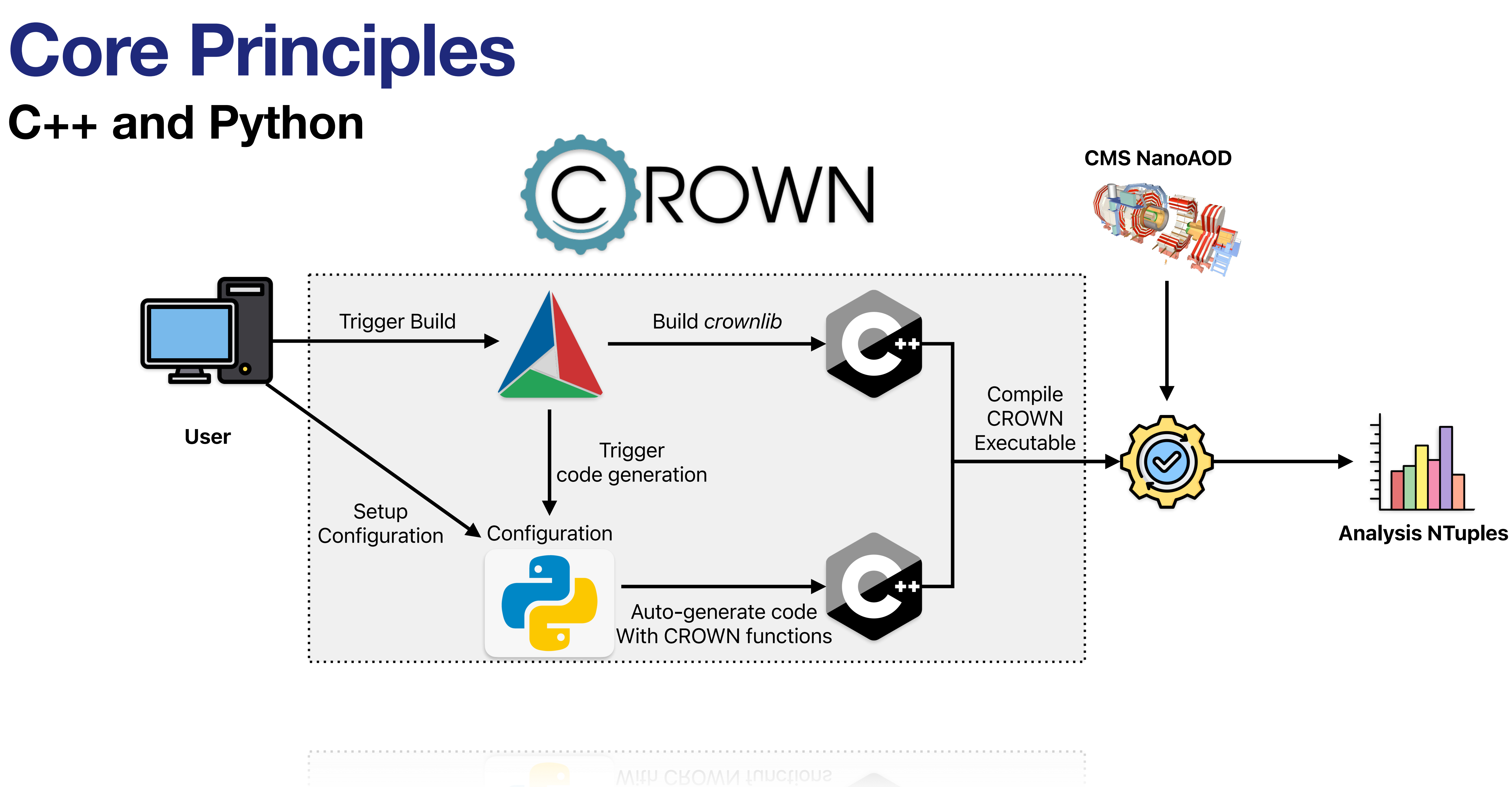

- › Utilize **python as a configuration language** to auto-generate C++ code
- › Combine simple C++ functions into **one large RDataFrame**
- › Executables have **simple interface**
- › Multiple executables for different samples, and eras
- › Focus on validation of user configuration **before** the compilation

## **C++ and Python Core Principles**

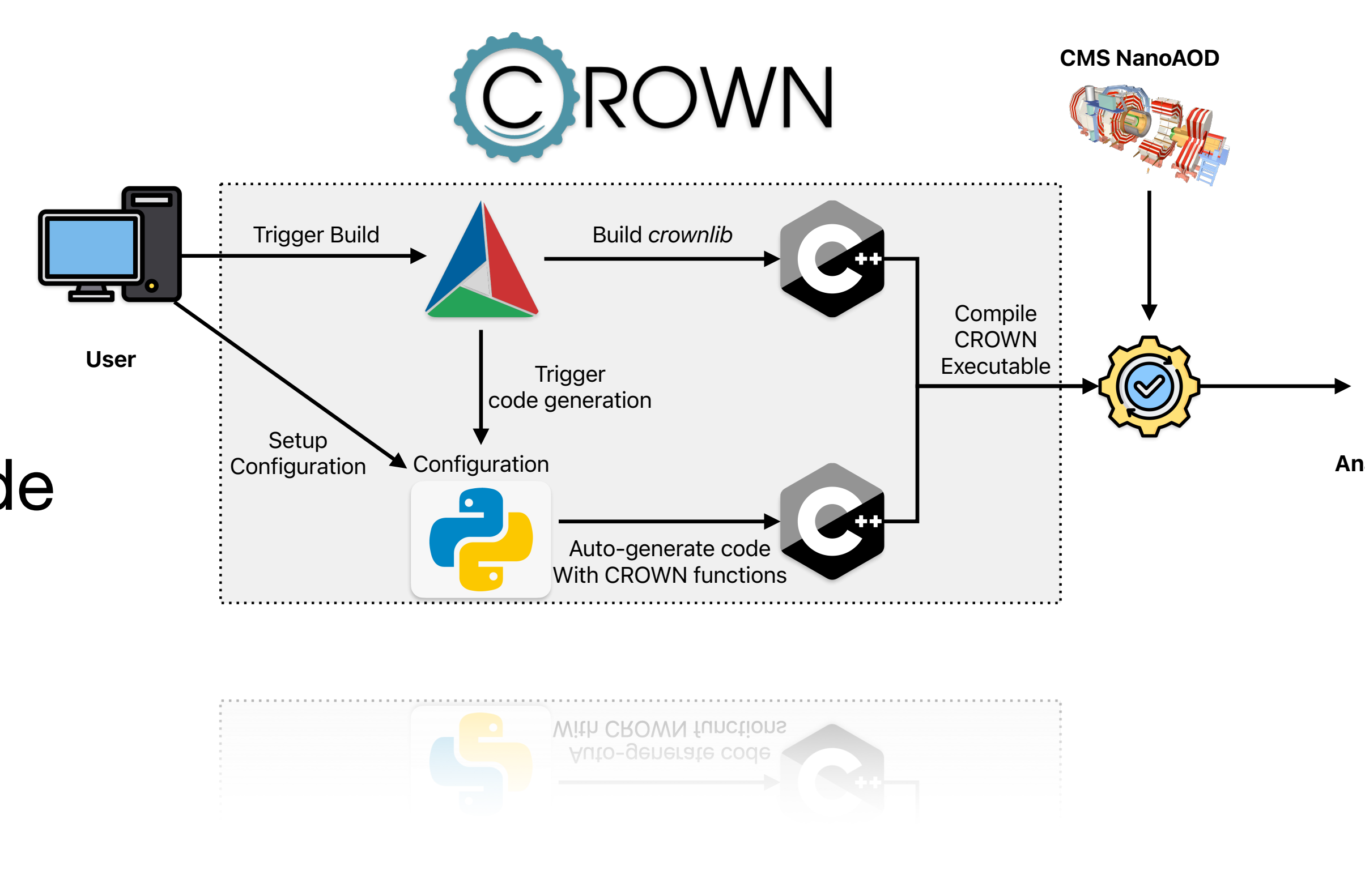

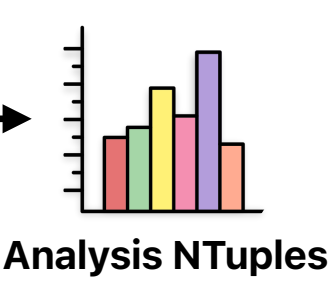

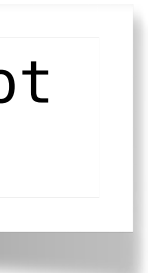

> ./config\_ttbar\_2018 outputfile.root /path/to/inputfiles/\*.root

 $MET\_phi = NanoA0DQuantity("PuppimET\_phi")$  $MET_p t = NanoA0DQuantity("PuppimET_p t")$ 

```
met_p4 = Quantity("met_p4")met = Quantity ("met")
```

```
BuildMetVector = Producer(
    name="BuildMetVector",
   call="lorentzvectors::buildMet({df}, {input}, {output})",
   input=[
        nanoAOD.MET_pt,
        nanoAOD.MET_phi,
    1,
   output=[q.net_p4],scopes=["global"],
MetPt = Producer(
    name="MetPt",
    call="quantities::pt({df}, {output}, {input})",
    input=[q.met_p4],output=[q.net],scopes=["global"],
```
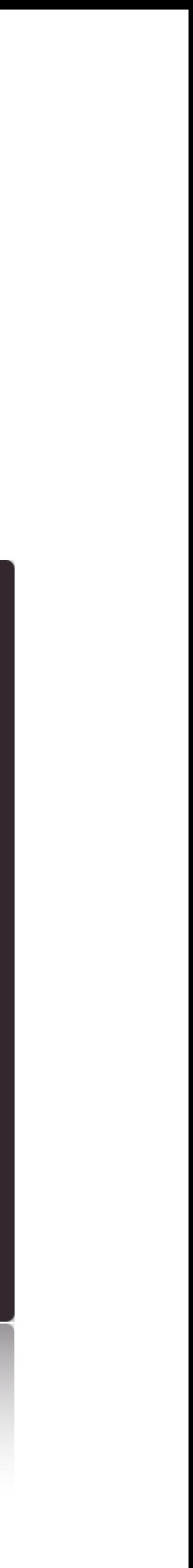

- › **Quantity** objects to track inputs and outputs
- › **Producers** to calculate new quantities and **Filters** to filter events
- › **ProducerGroups** to organise Producers easier

## **Basic Building Blocks Quantities and Producers**

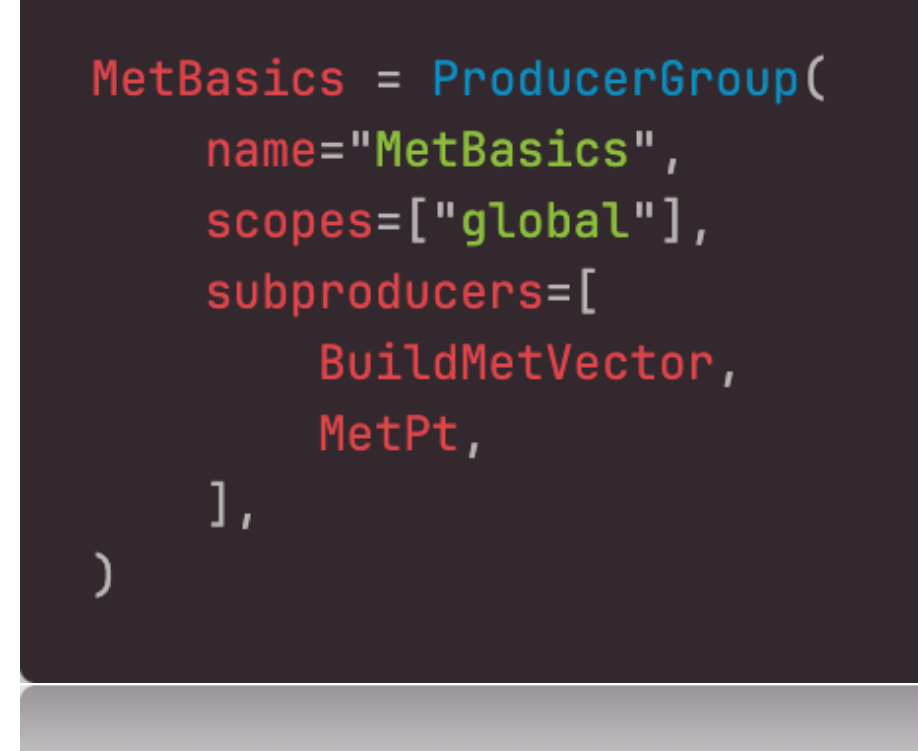

```
BuilderVector = Product(name="BuildMetVector",
    call="lorentzvectors::buildMet({df}, {input}, {output})",
   invt = [nanoAOD.MET_pt,
       nanoAOD.MET_phi,
    J,
    output=[q.net_p4],scopes = [ "global"],
```

```
ROOT::RDF::RNode buildMet(ROOT::RDF::RNode df, const std::string &met_pt,
                          const std:: string &met_phi,
                          const std:: string &outputname) {
    auto construct_metvector = [] (const float &pt, const float &phi) {
        // for Met, eta is zero
        auto met = ROOT::Math::PtEtaPhiEVector(pt, 0, phi, pt);// cast Met vector to a ROOT:: Math:: PtEtaPhiMVector to make latter
        // functions easier to use
        return (ROOT::Math::PtEtaPhiMVector)met;
    };
    return df.Define(outputname, construct_metvector, {met_pt, met_phi});
```
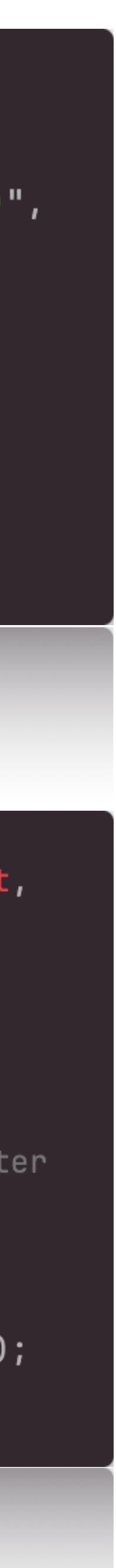

- › Identical base pattern for all CROWN functions (df as first argument, df as return object)
- › Opt for simple & generic functions
- › No just-in-time compilation
- › Designed to be shared among different analyses

## **C++ Functions Basic Building Blocks**

Sebastian Brommer - The CROWN Framework

 $configuration = Configuration($ era, sample, scopes, shifts, available\_sample\_types, available\_eras, available\_scopes, )

configuration.add\_config\_parameters( "global",

```
"min_muon_p t": 10.0,"max_muon_eta": 2.4,
"max_muon_dxy": 0.045,
"max_muon_dz": 0.2,
"muon_id": "Muon_mediumId",
"muon_iso_cut": 0.3,
```
ŀ,

## **Basic Building Blocks Python Configuration**

- › The whole configuration is stored in a python object
- › **Parameters** are used to set cut values, working points etc.
- › **Scopes** for different final states, one output file per scope

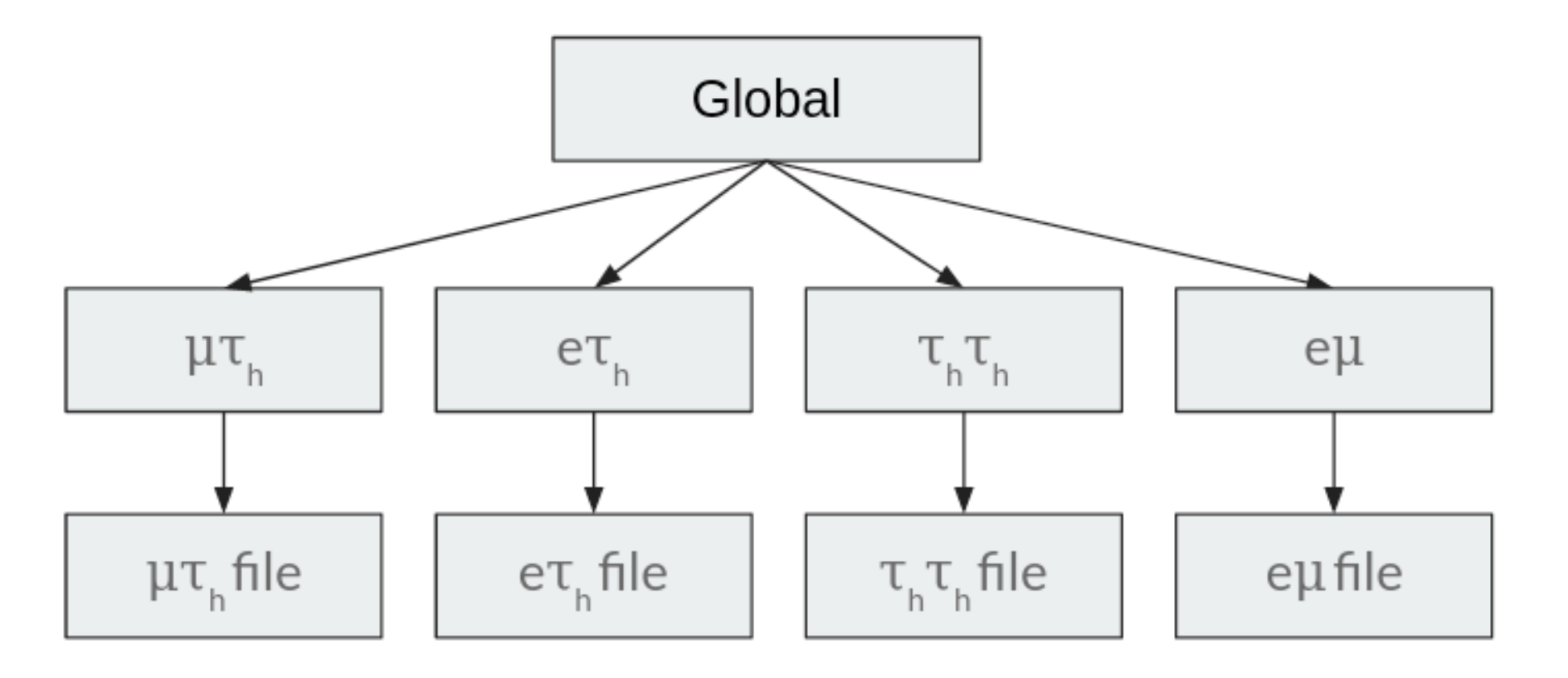

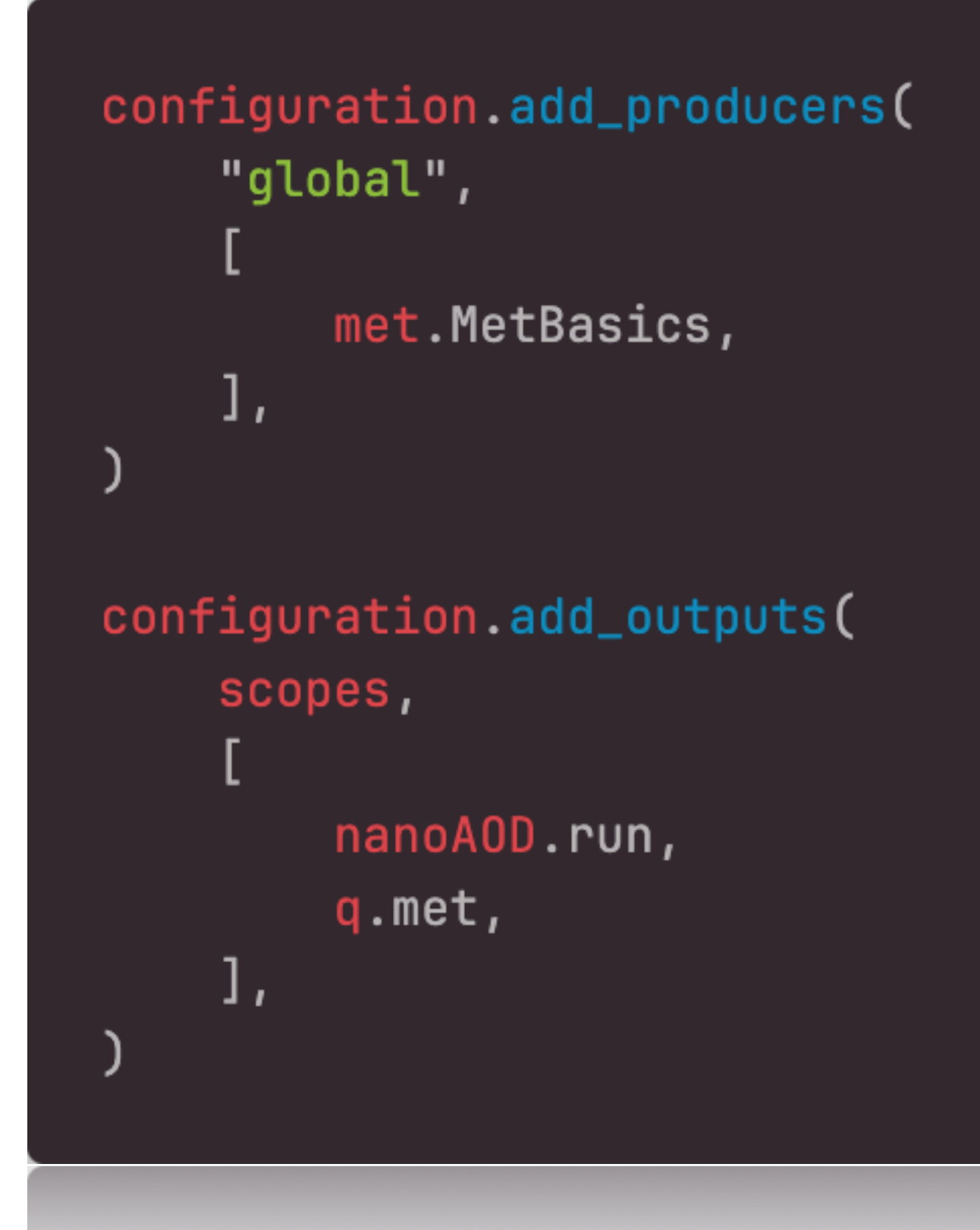

configuration.optimize() configuration.validate() configuration.report() return configuration.expanded\_configuration()

User defines all **Producers** to be run and all **Quantities** to be added to the output

Gives CROWN **complete knowledge**

## **Basic Building Blocks Python Configuration**

- › on what to run
- › on what to modify (see next slides)
- › to validate the user config before compiling and running
- › to optimise configuration and producer ordering
- › Minimize "magic" functions covering special cases

# Code Generation

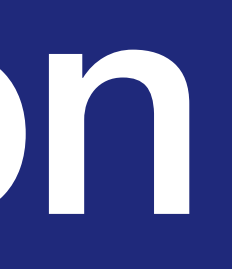

› Based on configuration, C++ code is generated, one file per defined producer

- › Steering via cmake with extensive report on things like unused parameters, size of RDataFrame etc.
- › Code generation is fast (4-5 s for a RDataFrame with 15k Defines)
- › Compile times are reasonably fast (2-3 min for a 15k Defines RDataFrame with 20 cores)

## **Code Generation**

User

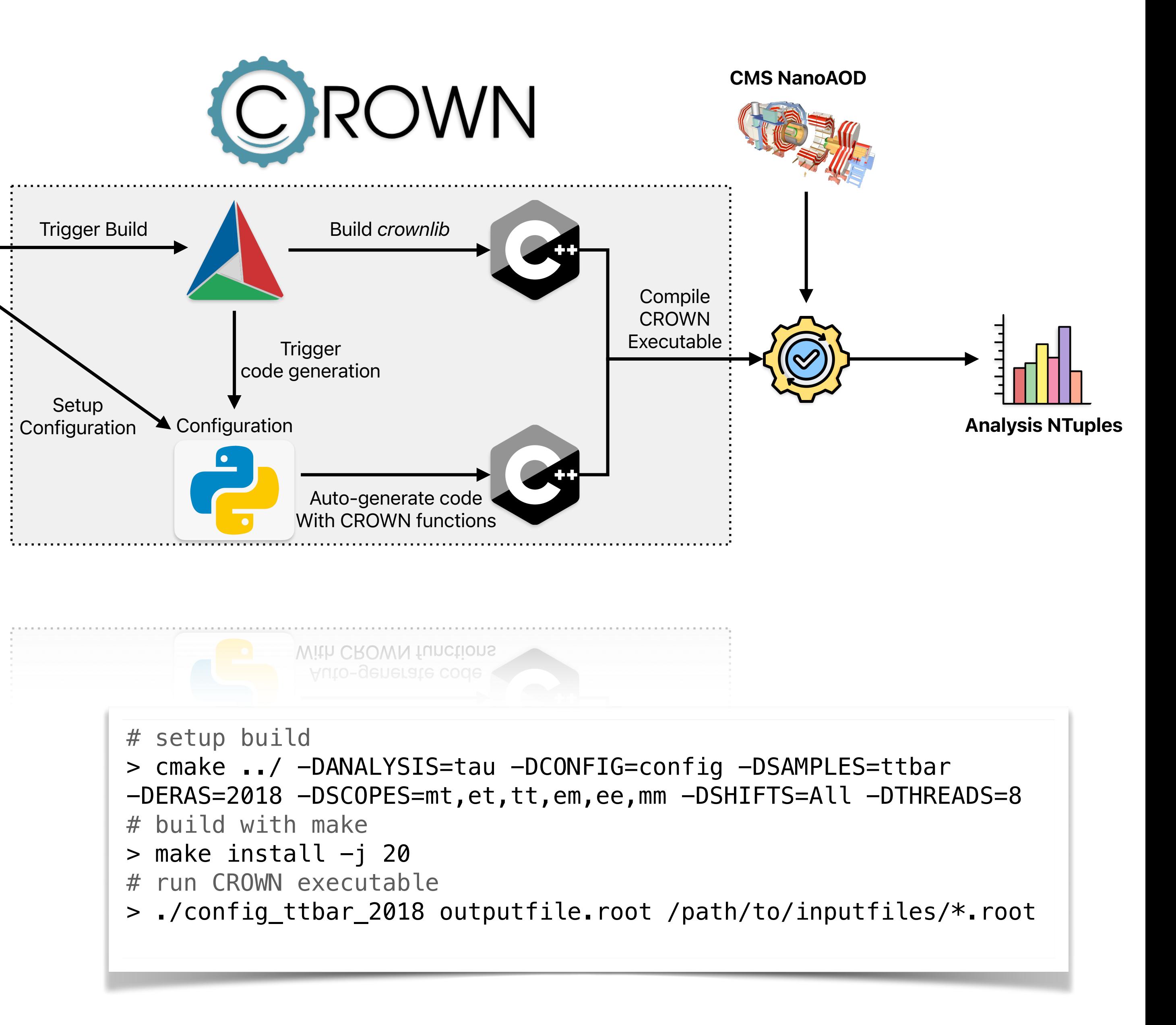

## **Code Generation**

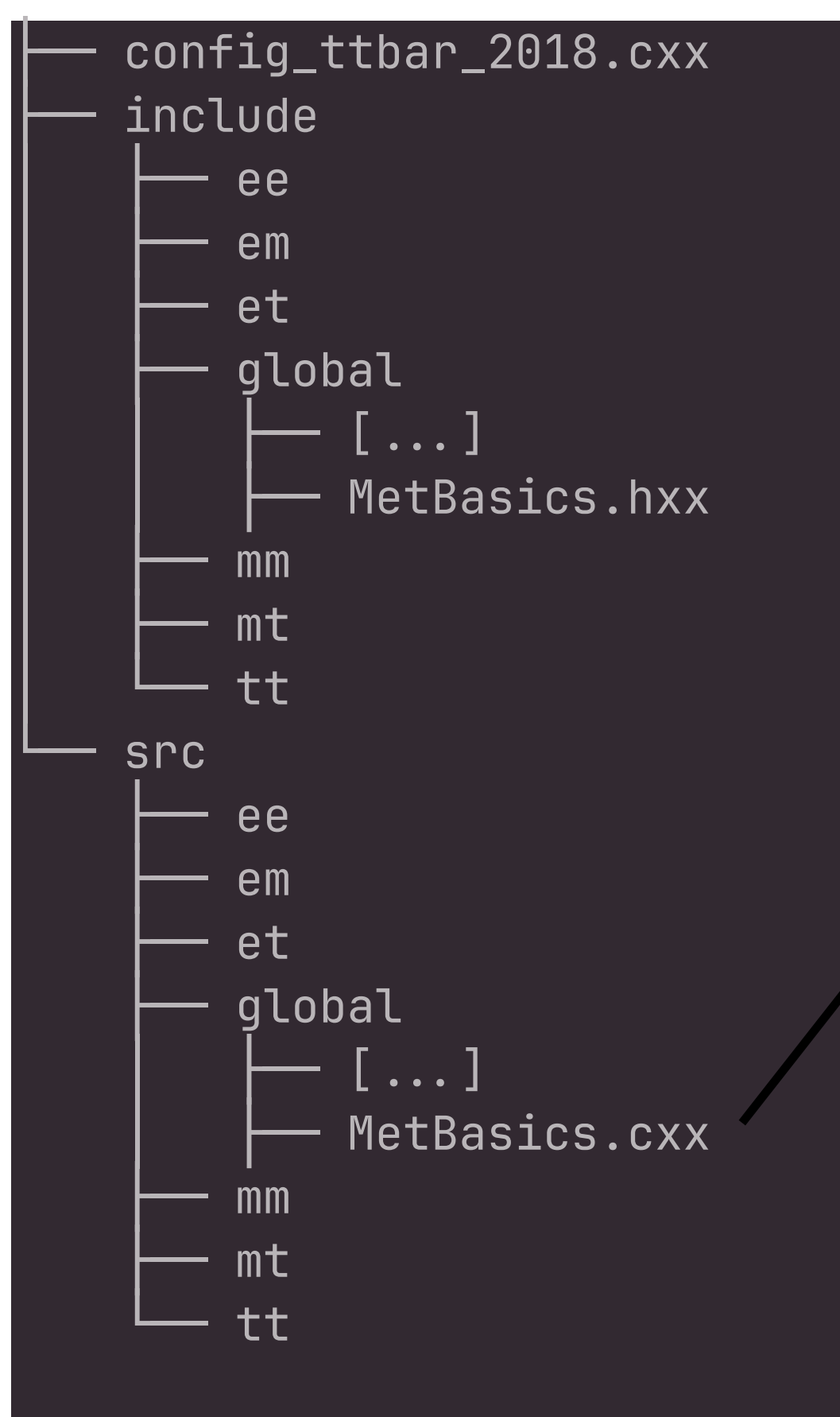

/  $[ \; \ldots \; ]$  $//$   $[...]$  $//$   $[...]$ 

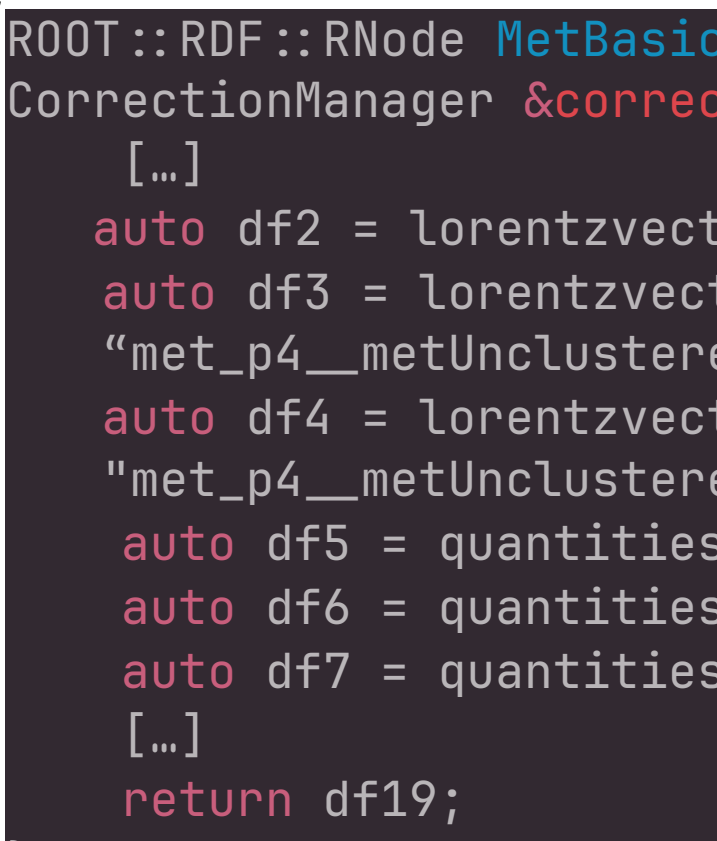

}<br>}

#include "[…]/include/global/MetBasics.hxx"

auto df13\_global = MetBasics\_global(df12\_global, onnxSessionManager, correctionManager);

\_global (ROOT::RDF::RNode df0, OnnxSessionManager &onnxSessionManager, tionManager) {

tors::buildMet(df1, "PuppiMET\_pt", "PuppiMET\_phi", "met\_p4"); tors::buildMet(df2, "PuppiMET\_ptUnclusteredDown", "PuppiMET\_phiUnclusteredDown", edEnDown"); tors::buildMet(df3, "PuppiMET\_ptUnclusteredUp", "PuppiMET\_phiUnclusteredUp", edEnUp");  $::pt(df4, "met\_uncorrected", "met_p4")$ ;  $\alpha:$  ::pt(df5, "met\_uncorrected\_\_metUnclusteredEnDown", "met\_p4\_\_metUnclusteredEnDown");  $\kappa: \operatorname{pt}(\operatorname{\mathsf{df6}}$  , "met\_uncorrected\_\_metUnclusteredEnUp", "met\_p4\_\_metUnclusteredEnUp");

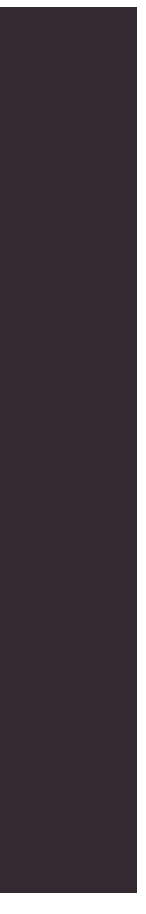

### *Folder Structure Main File*

### *Auto-generated function calls*

### *Repo containing a complete version of CROWNs autogenerated code [\(link](https://github.com/harrypuuter/crown_example_code/tree/main))*

# Advanced Features

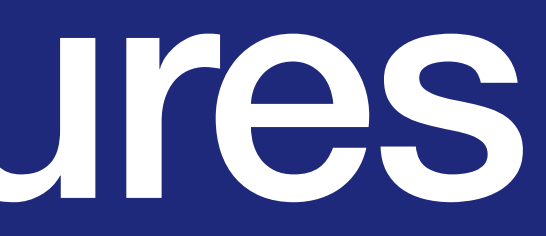

```
configuration.add_modification_rule(
   scopes,
    AppendProducer(producers=event.TopPtReweighting, samples="ttbar"),
```

```
configuration.add_config_parameters(
    ['et", "mt", "tt"],
        "tau_sf_file": EraModifier(
                "2017": "data/jsonpog-integration/P0G/TAU/2017_UL/tau.json.gz",
                "2018": "data/jsonpog-integration/P0G/TAU/2018_UL/tau.json.gz",
        ),
    },
```

```
configuration.add_shift(
    SystematicShift(
        name="vsEleBarrelDown",
        shift\_config={("et", "mt"); { "tau\_sf\_vsele\_barrel": "down"}}producers={("et", "mt"): scalefactors.Tau_2_VsEleTauID_SF},
```
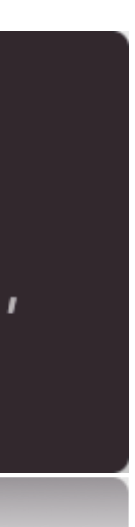

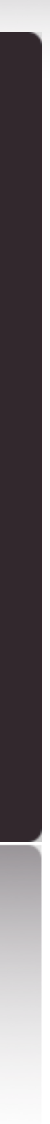

## **Advanced Building Blocks Python Configuration**

- › **Rules** are used to modify the configuration for different types of samples (e.g. sample-specific corrections)
- › **Modifiers** to change parameters based on samples or eras
- › **Systematic Shifts** are support for different types of shifts:
	- Different Producers
	- Different configuration parameters
	- Different input quantities

```
configuration.add_shift(
    SystematicShiftByQuantity(
        name="metUnclusteredEnDown",
        quantity_{change} = \{nanoAOD.MET_pt: "PuppiMET_ptUnclusteredDown",
            nanoAOD.MET_phi: "PuppiMET_phiUnclusteredDown",
        },
        scores = ['globa1"],
   \lambdaexclude_samples=["data", "embedding", "embedding_mc"],
```
 $auto df2 = Lorentzvectors::buildMet(df1, "PuppimET_pt", "PuppimET_phi",$  $auto df3 = Lorentz vectors::buildMet(df2, "PuppIMET_ptUnclusteredDown",$ "PuppiMET\_phiUnclusteredDown", "met\_p4\_\_metUnclusteredEnDown");

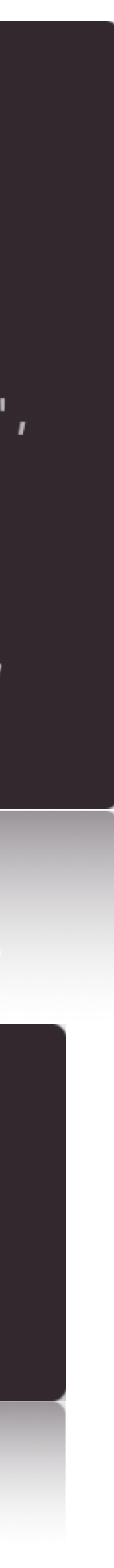

- › **Shifts** are propagated through the whole configuration
- › All producers affected by a shift automatically also produce shifted quantities
- › Shifted quantities added to output and identified via

## **Advanced Building Blocks Python Configuration**

*<quantity\_name>\_\_<shift\_name>*

 $"met_p4")$ ;

- › Support for the production of FriendTrees (requires a CROWN NTuple as input) including a continuation of automatic systematics tracking
- › Support for the production of FriendTrees with multiple input trees (aka a CROWN NTuple and some FriendTrees)
- › Support for CMS *correctionlib* the standard tool in CMS standard for providing corrections
- › Support for *onnxRuntime* for ML inference
- › CROWN builds contain all information to get the exact config and code that was used (e.g. to investigate mistakes in NTuples)

## **Additional Features**

# Performance

Copying and processing local files **Example 20** Reading files via xrootd

### **Performance** Dataframe 15.8k Defines // 8 Threads // ROOT 6.30<br>
<u>Input</u> 14,289,000 Events // 28 GB Input 14,289,000 Events // 28 GB Output 6 Final States // 20 GB

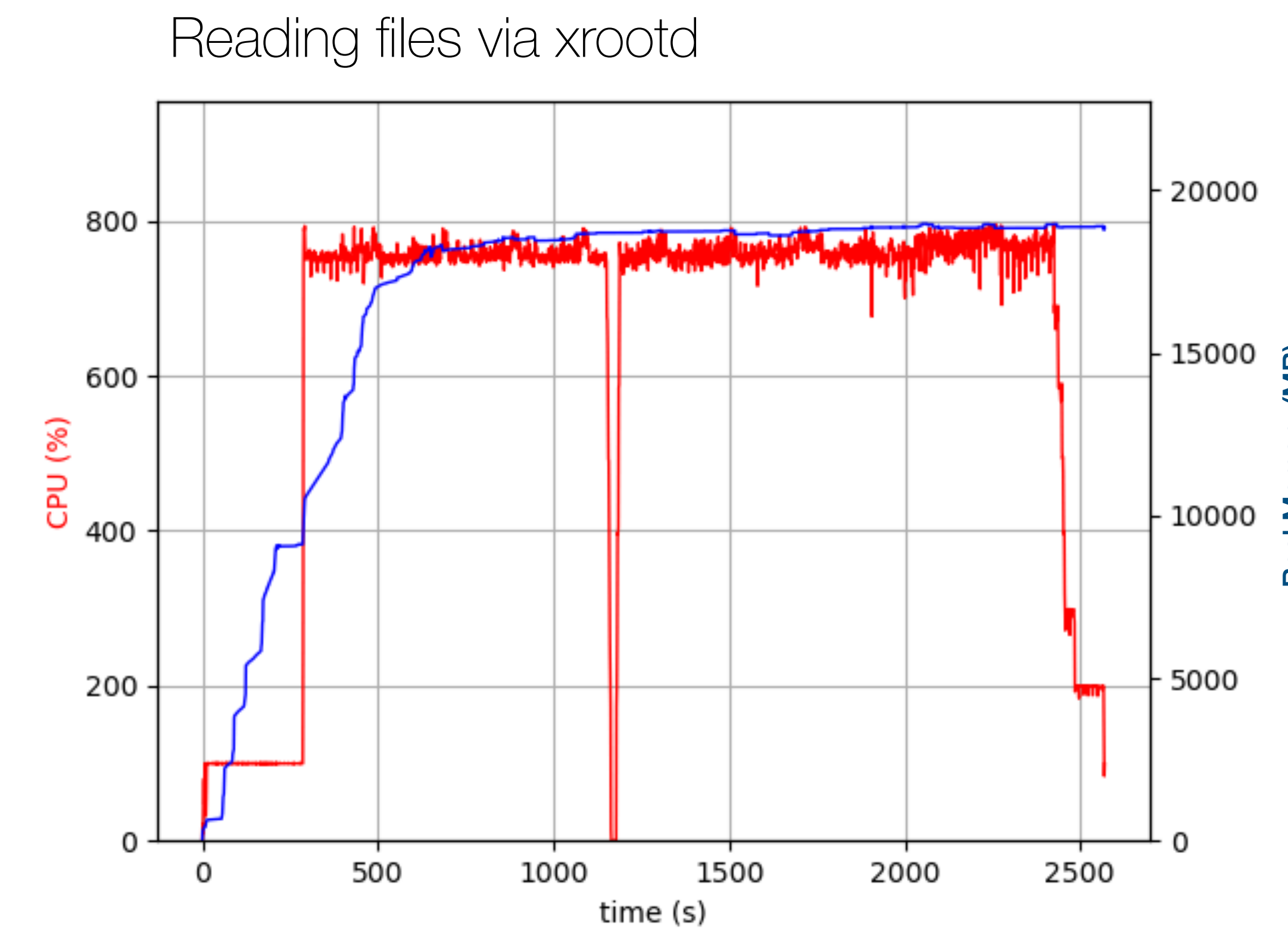

Processing 5600 Events/s into 6 final states including all systematics

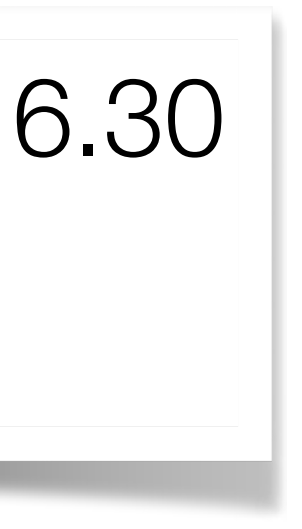

## required for analysis

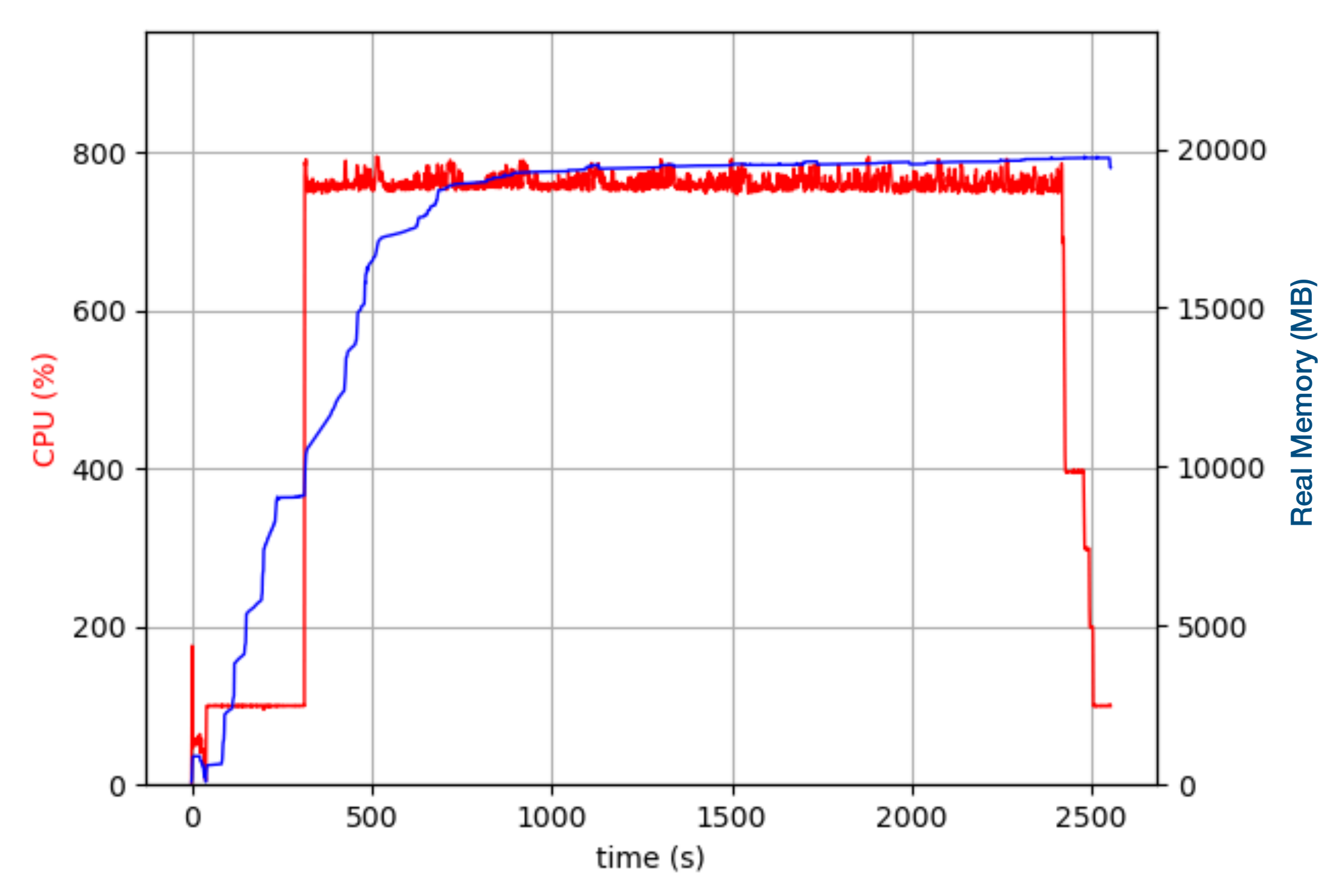

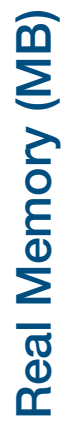

**Performance** Dataframe 15.8k Defines // 8 Threads<br>
Input 14,289,000 Events // 28 GB Input 14,289,000 Events // 28 GB Output 6 Final States // 20 GB

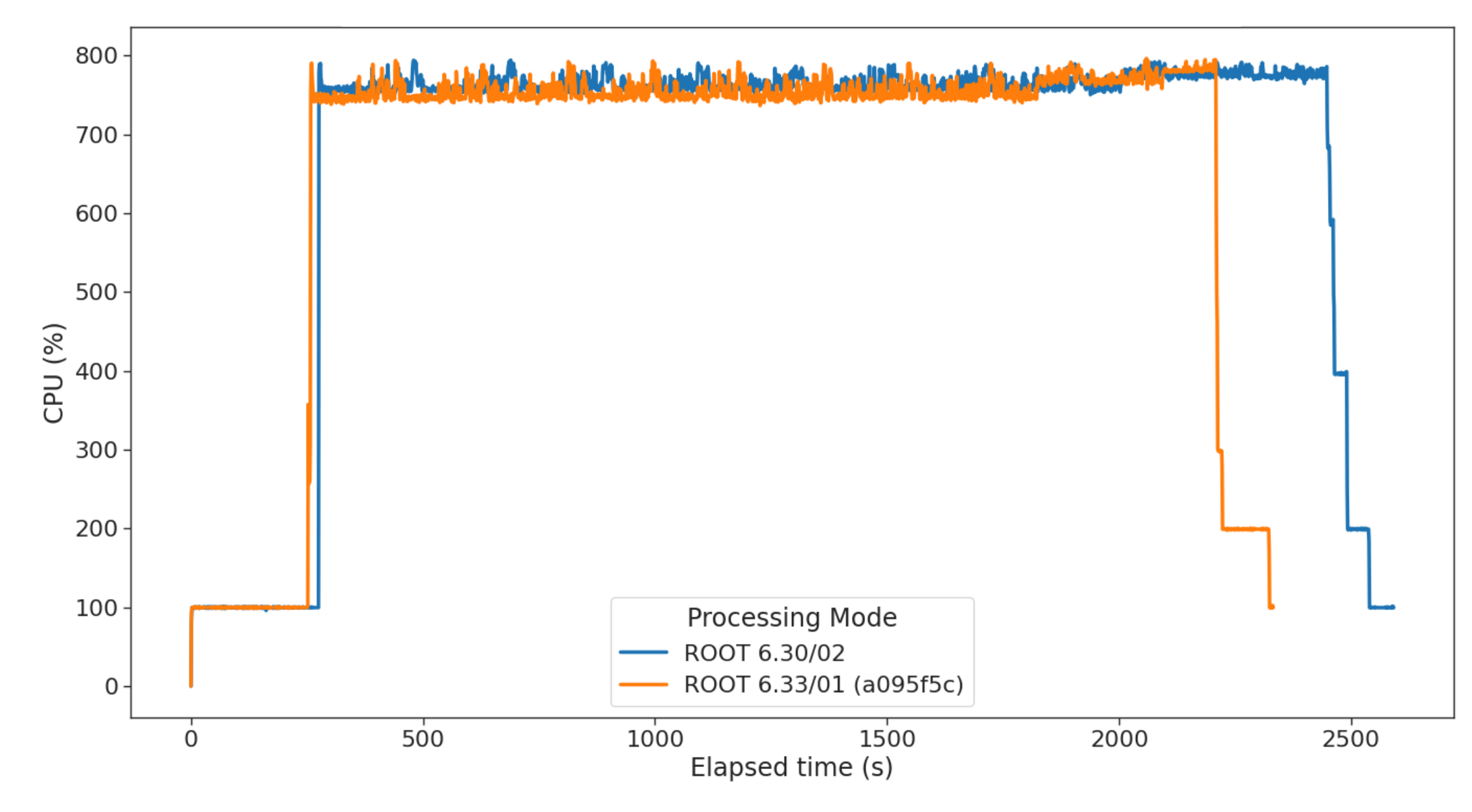

Current ROOT master significantly lowers the memory footprint (by about

## 30% in this example), while reducing the runtime by 10-15%

# **With recent master changes**

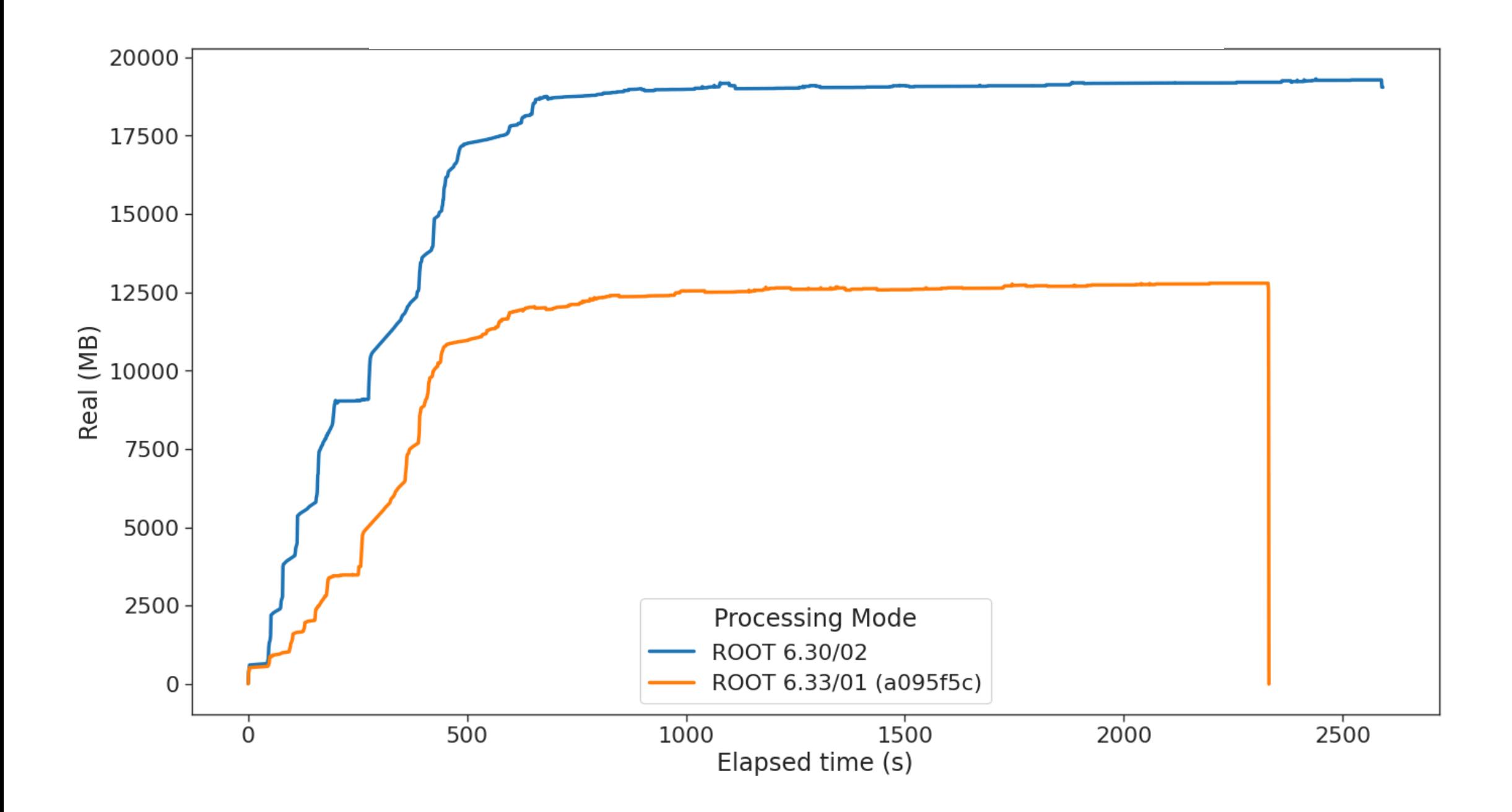

### **Performance** Dataframe 15.8k Defines // 8 Threads<br>
Input 14,289,000 Events // 28 GB Input 14,289,000 Events // 28 GB Output 6 Final States // 20 GB

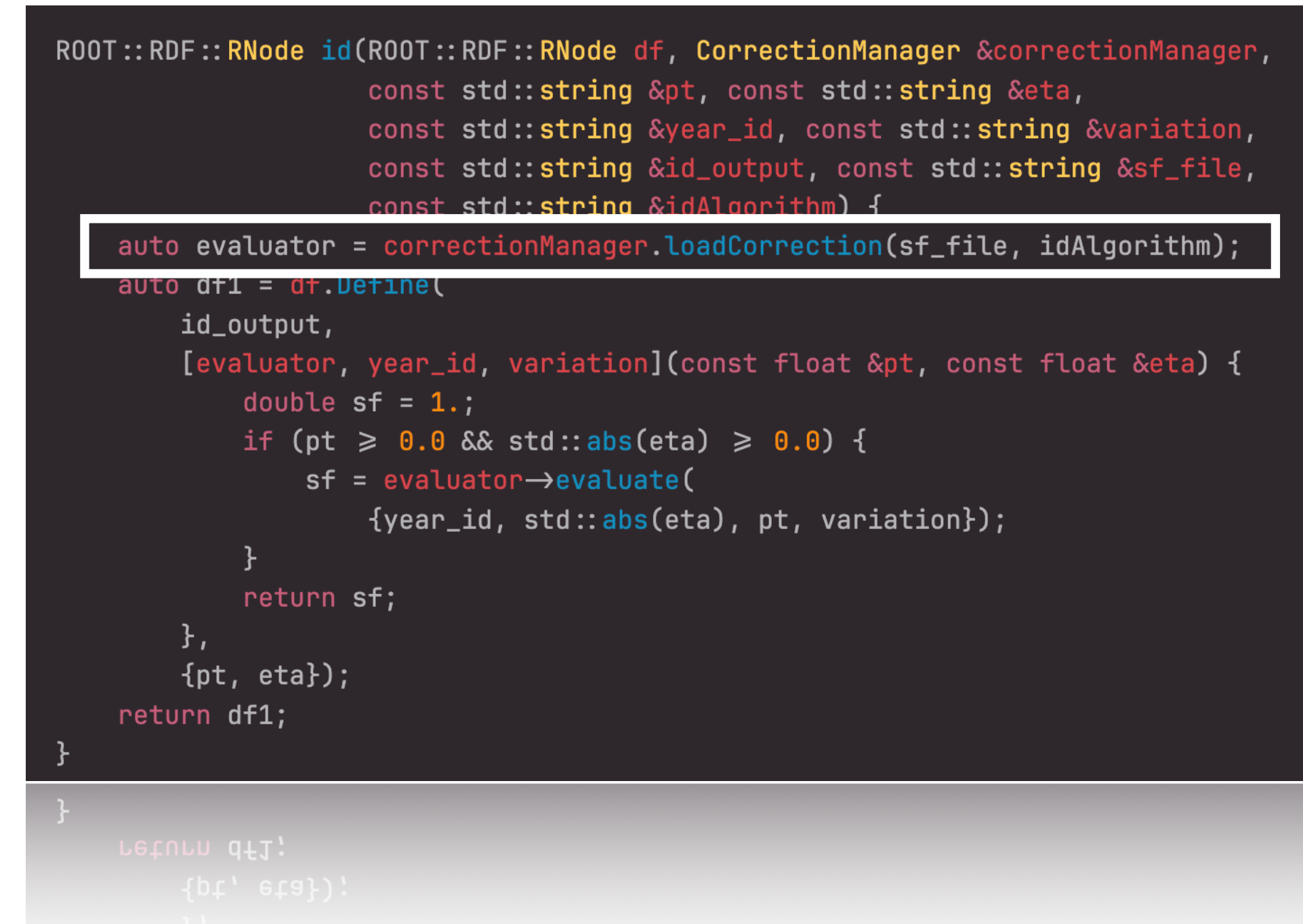

New feature from yesterday [\(PR](https://github.com/KIT-CMS/CROWN/pull/267)) significantly reduces setup time since corrections are only loaded ones and shared between functions, plus reduced memory usage

# **CorrectionManager**

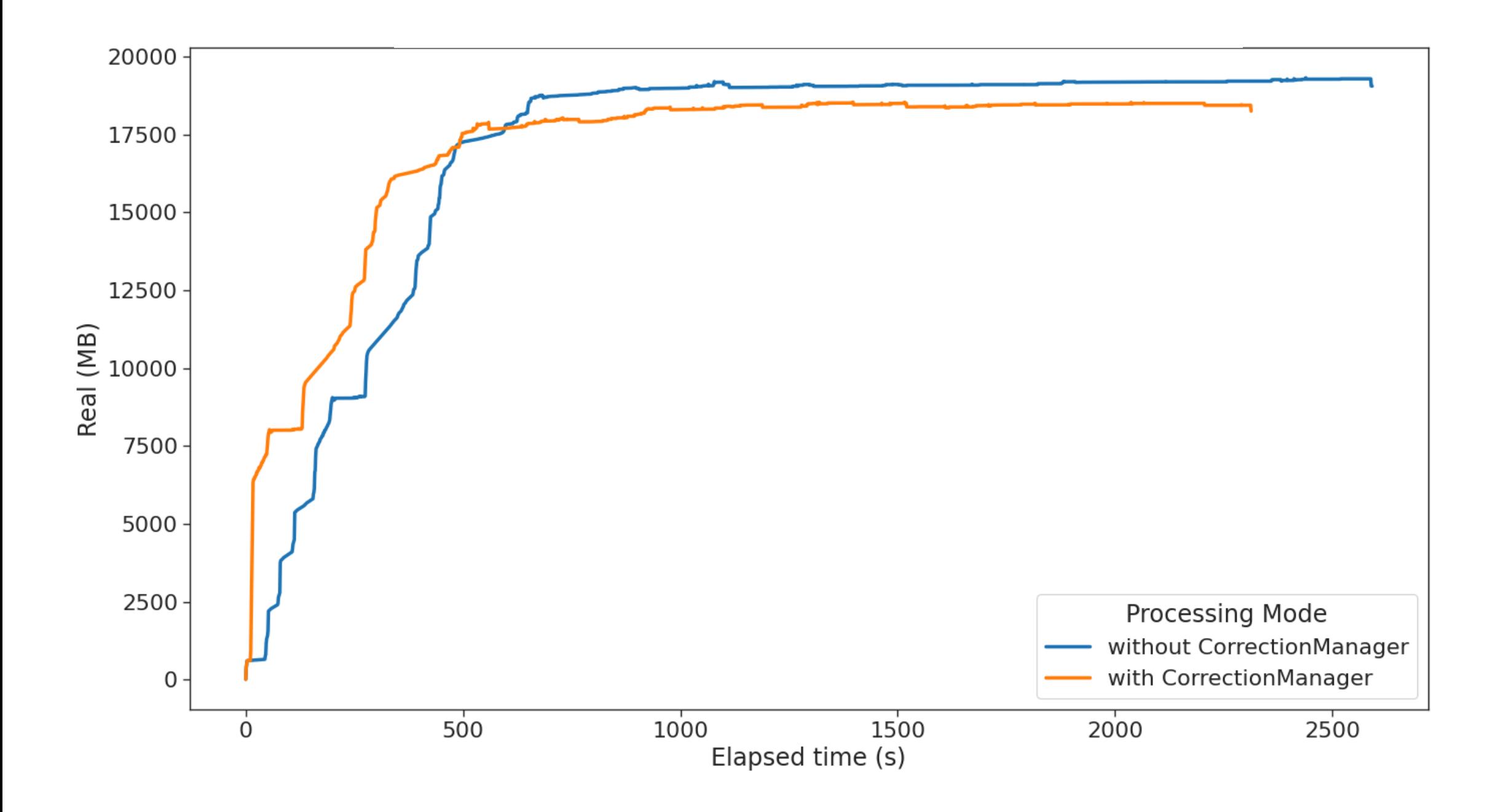

# Workflow Management

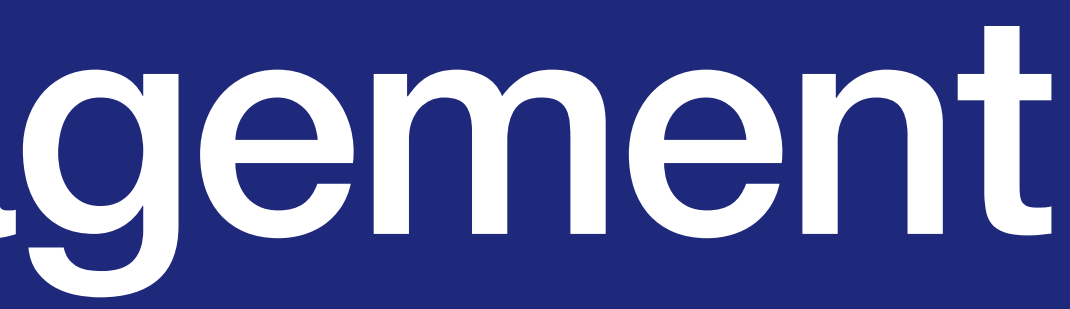

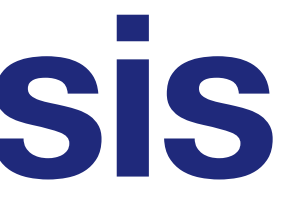

### 150 Samples

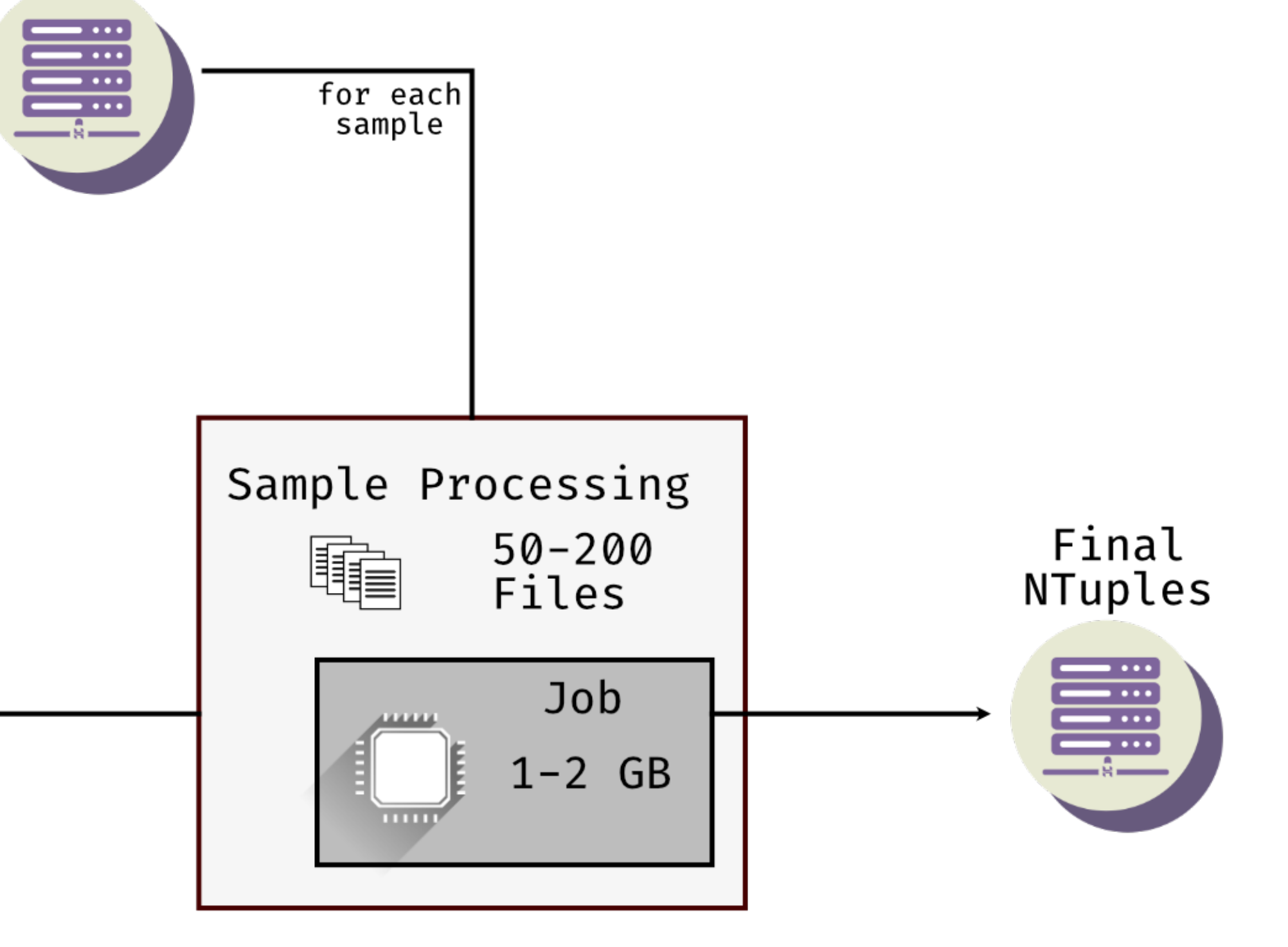

## **Workflow Management Production for Analysis**

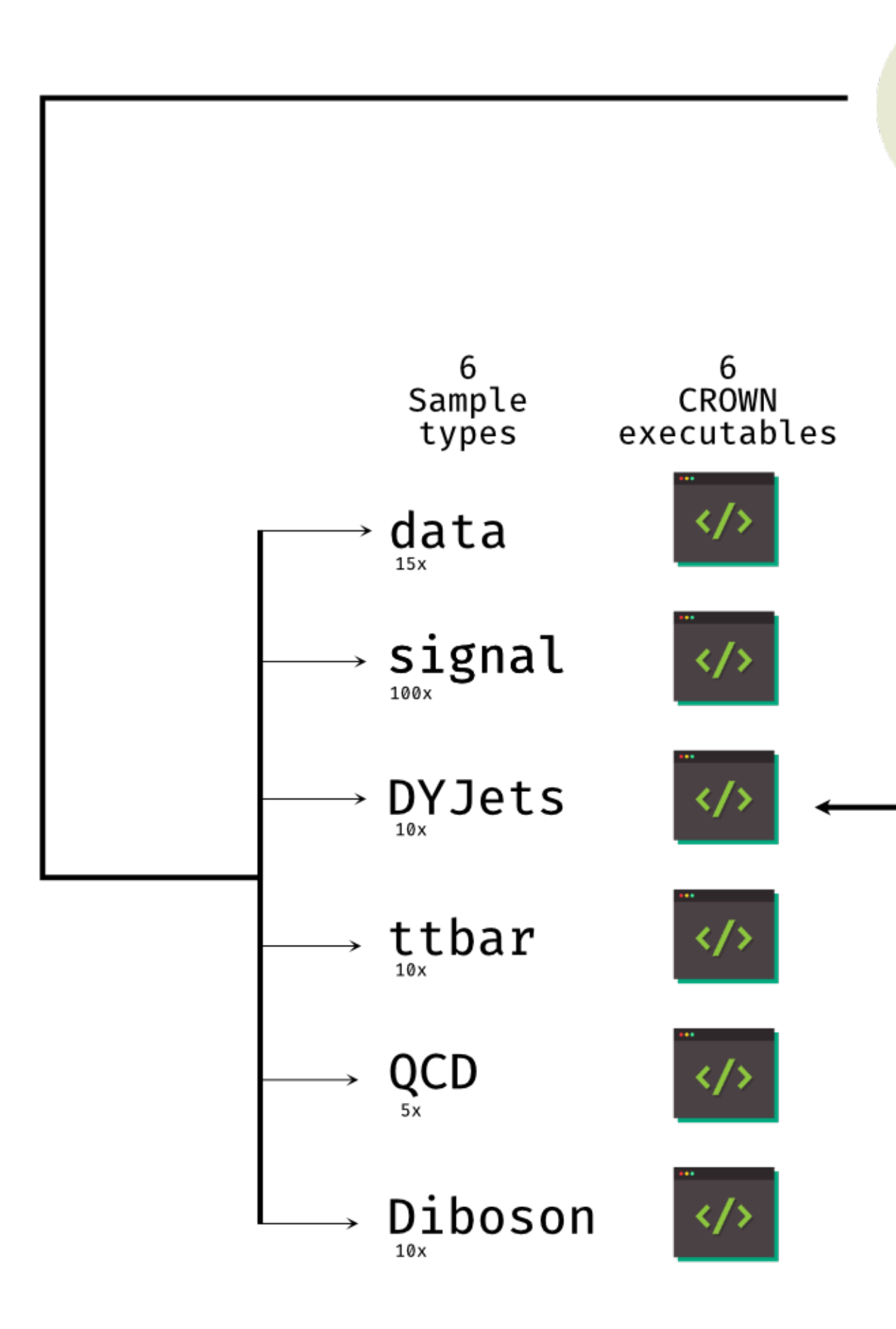

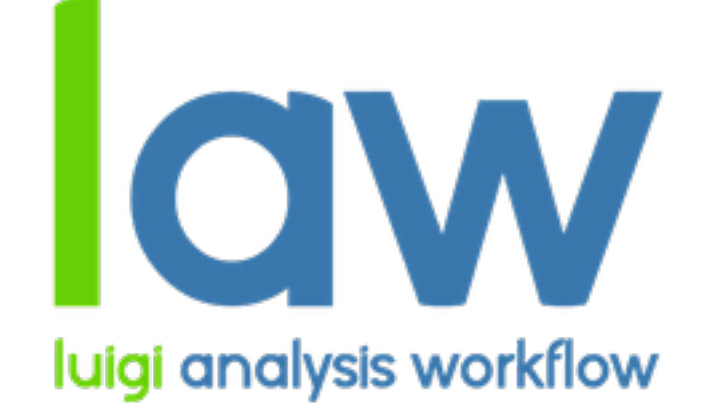

**KinaMaker** (Publi

**A** harrypuu

conda\_en

 $\blacksquare$  law @ d06

**No lawluigi\_co** 

ml\_configs

processo

**En** sample

 $\blacksquare$  scripts

 $\blacksquare$  setup

 $\blacksquare$  sm-htt-a

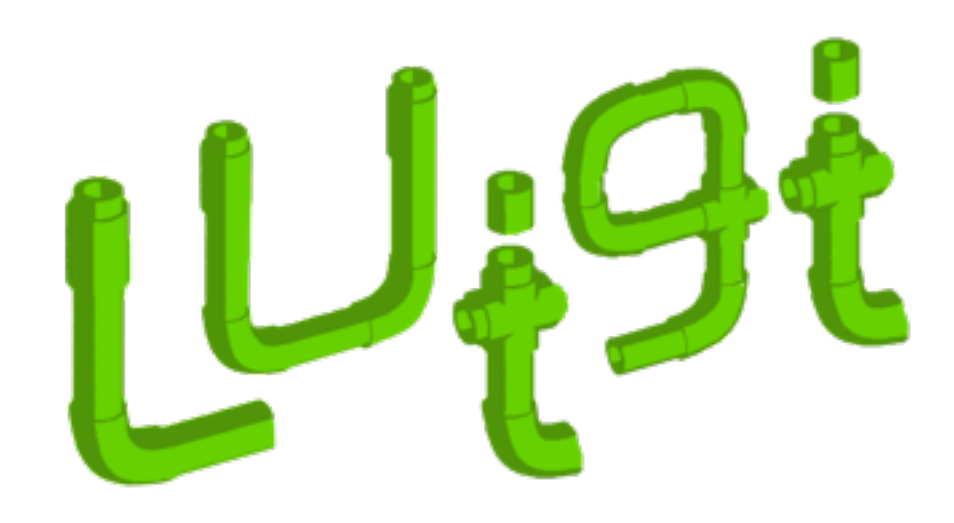

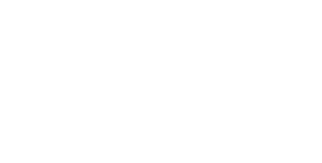

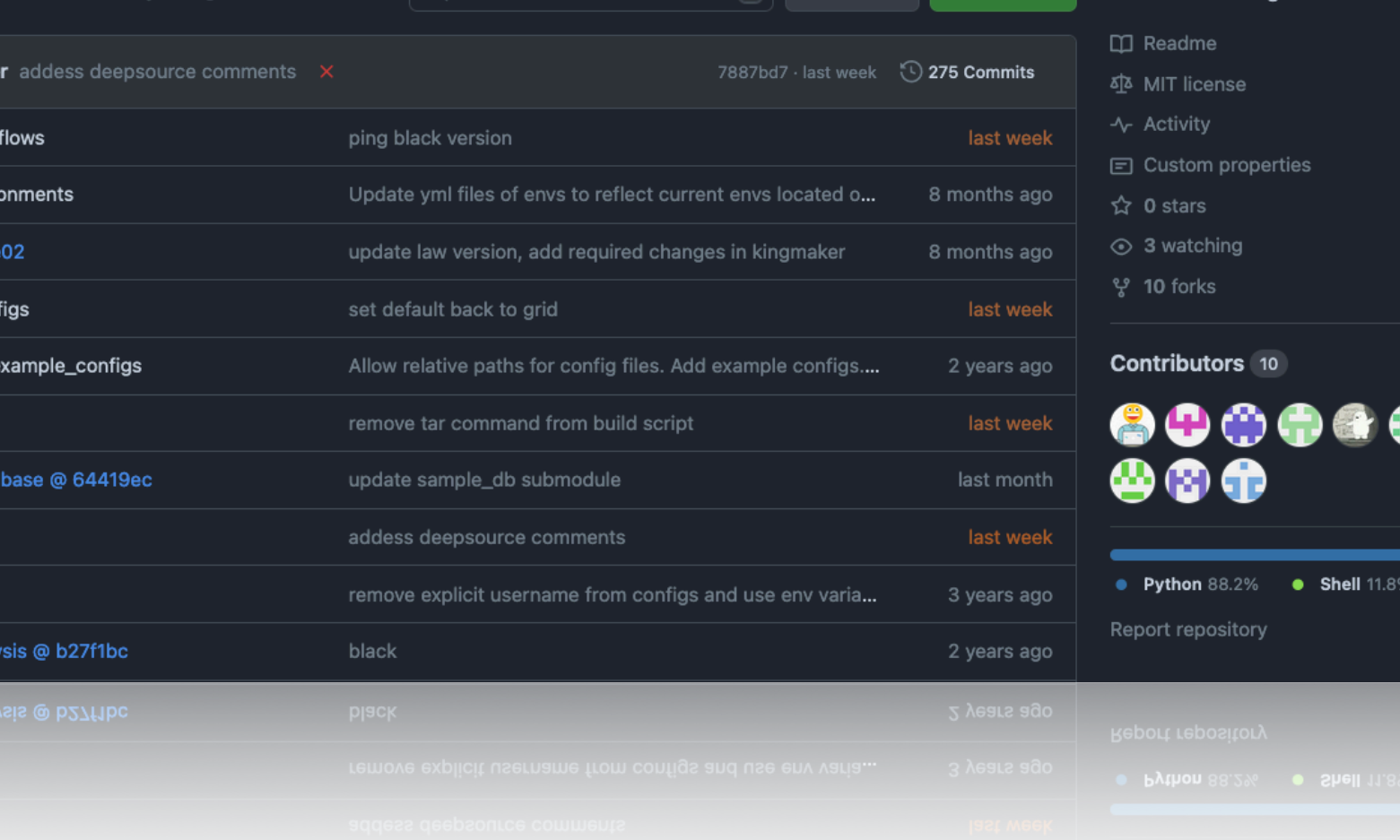

- › To orchestrate CROWN, we use KingMaker, a law + Luigi workflow
- › Organise samples with a sample database tool ([link](https://github.com/KIT-CMS/KingMaker_sample_database))
- › Kingmaker takes care of building all required tarballs, submitting jobs to HTCondor, writing outputs to grid storage
- › Allows for a turnaround cycle of < 1 day for large scale analyses (more than 100M events per era)

## **Kingmaker Workflow management**

law run ProduceSamples --analysis tau --config config --sample-list samples\_18.txt -production-tag 2018\_ntuples\_v10 --workers 100 --scopes mt,et,tt --shifts all

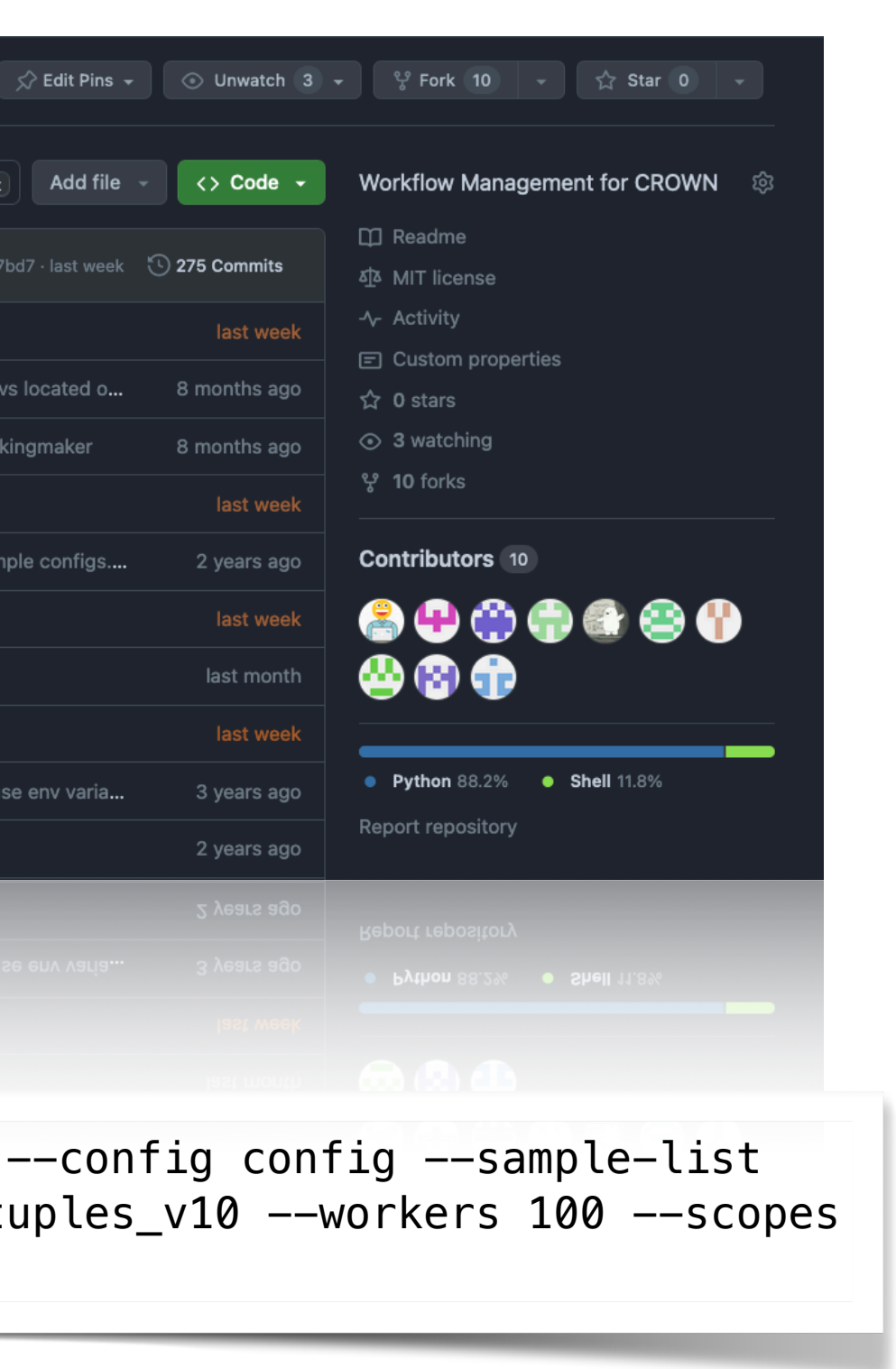

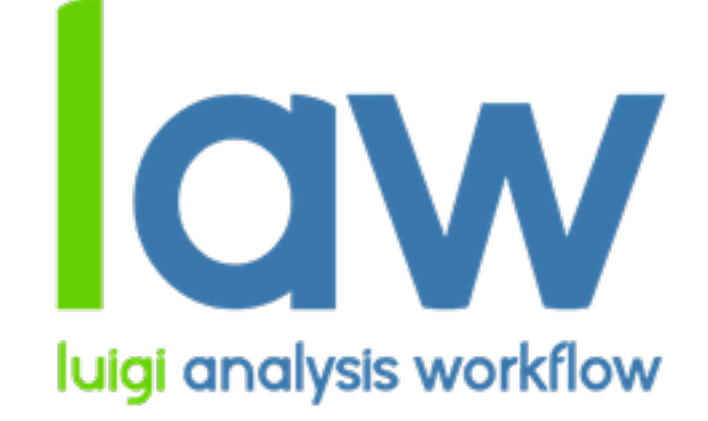

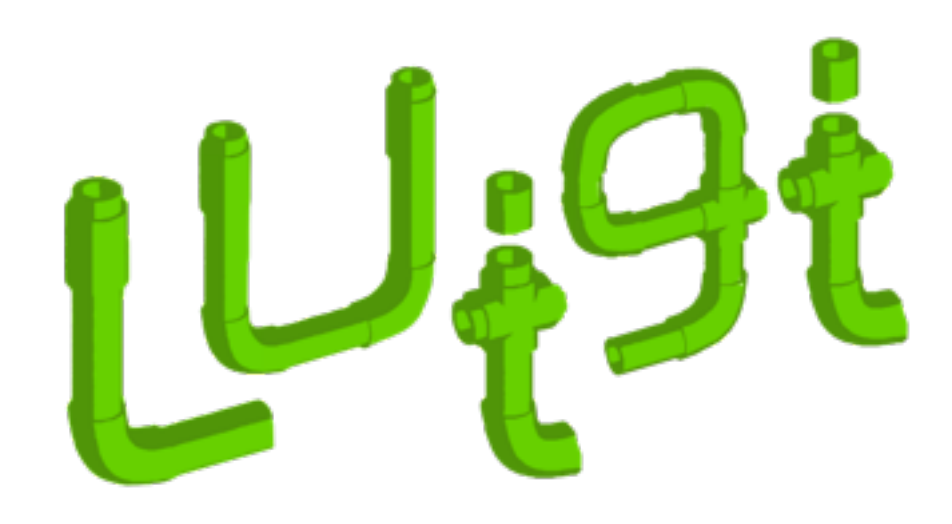

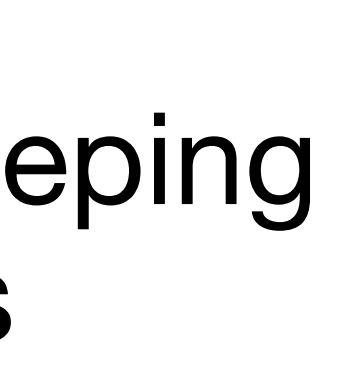

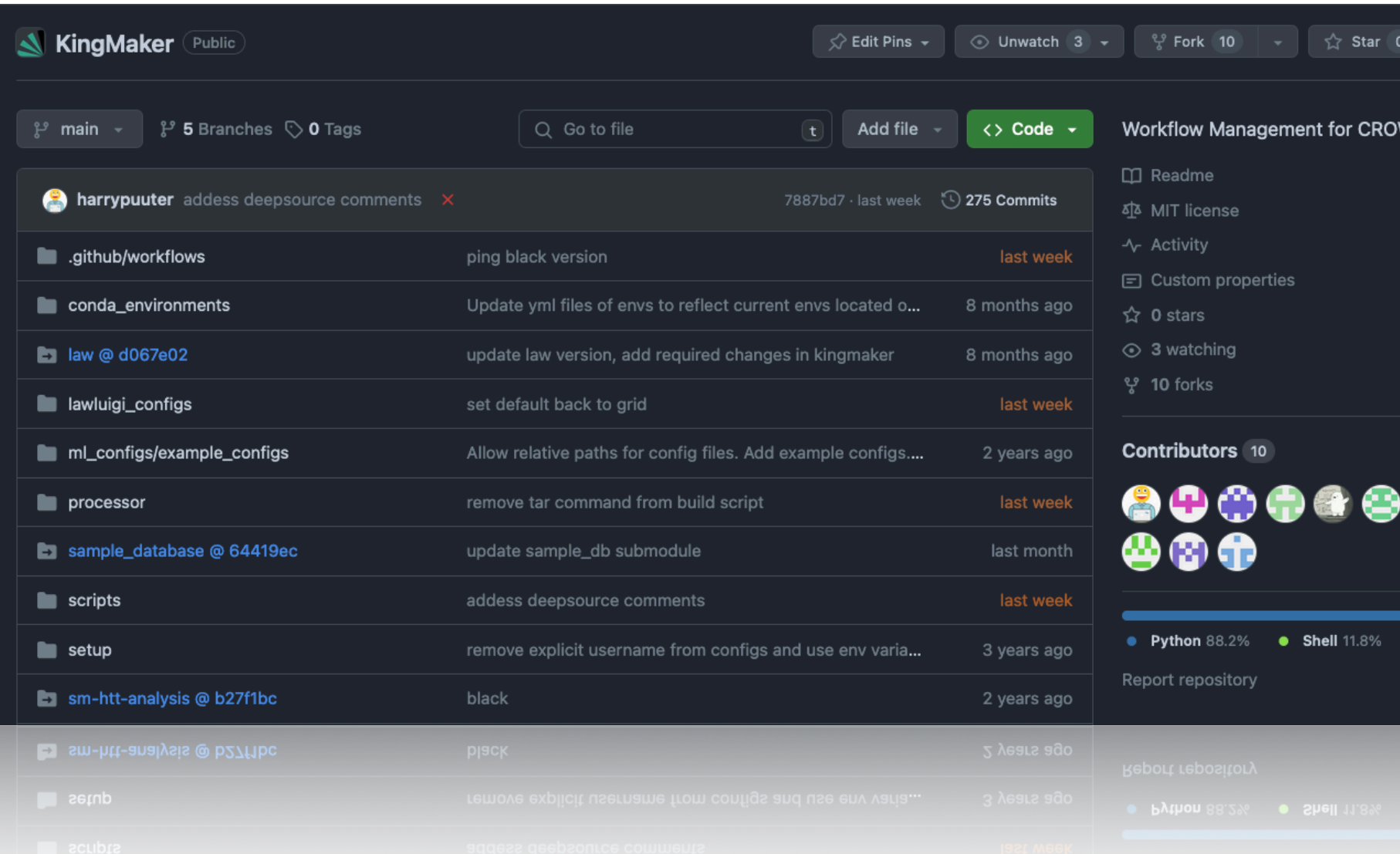

- › Minimizes build times by reusing *crownlib* containing all CROWN C++ functions
- › Supports FriendTree production, keeping track of all required inputs / outputs
- › Friends are always run single-core with one input file per job to maintain the correct structure

## **Kingmaker Workflow management**

law run ProduceSamples --analysis tau --config config --sample-list samples\_18.txt -production-tag 2018\_ntuples\_v10 --workers 100 --scopes mt,et,tt --shifts all

law run ProduceFriends --analysis tau --config config --friend-config fastmtt -sample-list samples18.txt -shifts all --friend-name fastmtt\_friends\_v3 --production-tag 2018\_ntuples\_v10 --scopes mt,et,tt -workers 100

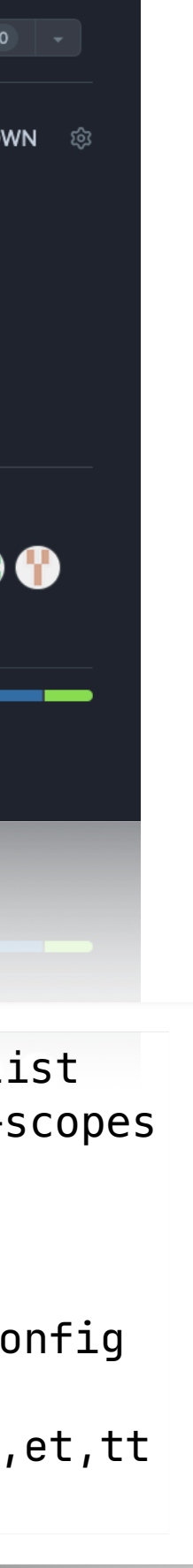

### Search docs

### ntroduction

Changelog

FriendTree Generation

KingMaker

**Ntuples in Postprocessing** 

### **SETUP YOUR OWN CONFIGURATION**

Writing a new producer

Writing a new C++ function

Defining a New Python Producer

Best Practices for Contributions Writing a CROWN Configuration

### DOCUMENTATION

Documentation of available python classes

Documentation of available C++ functions

### **TUTORIALS**

samples

How to build ROOT with CVMFS on CentOS<sub>7</sub> How to generate dummy NanoAOD « / Welcome to The CROWN documentation

### **Welcome to The CROWN documentation!**

The C ++-based RO OT W orkflow for N -tuples (CROWN) is a fast new way to convert NanoAOD samples into flat  $|\tau$ rees to be used in further analysis. The main focus of the framework is to provide a fast and clean way of selecting events and calculating quantities and weights. The framework has minimal dependencies and only uses ROOT and it's Dataframe as a backend.

### **O** Note

## **Conclusion**

To get started, go here: Getting started.

### **O** Note

To read about recent changes and new features, go here: Changelog.

### **Available Analyses**

The following analysis configurations are currently available in CROWN. If you want to add your analysis configuration, contact the developers.

### Available Analyses Configurations for CROWN

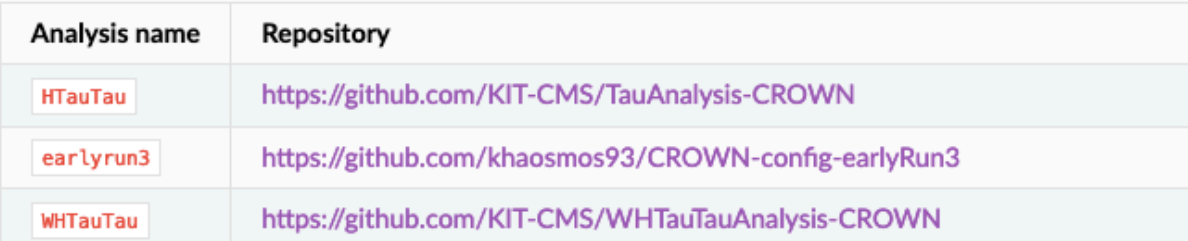

### **Documentation Content**

- Introduction
- Design Idea
- Getting started
- **Running the frame**
- › CROWN is the main NTuple framework for multiple analysis within CMS
- › Law-based workflow manangement tool to run large-scale productions on a batch system
- › Focused on performance and efficiency
- › CROWN directly profits from all RDataFrame improvements

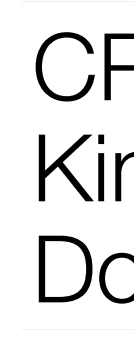

CROWN:<https://github.com/KIT-CMS/CROWN> KingMaker: <https://github.com/KIT-CMS/KingMaker> Documentation:<https://crown.readthedocs.io/en/latest/index.html>

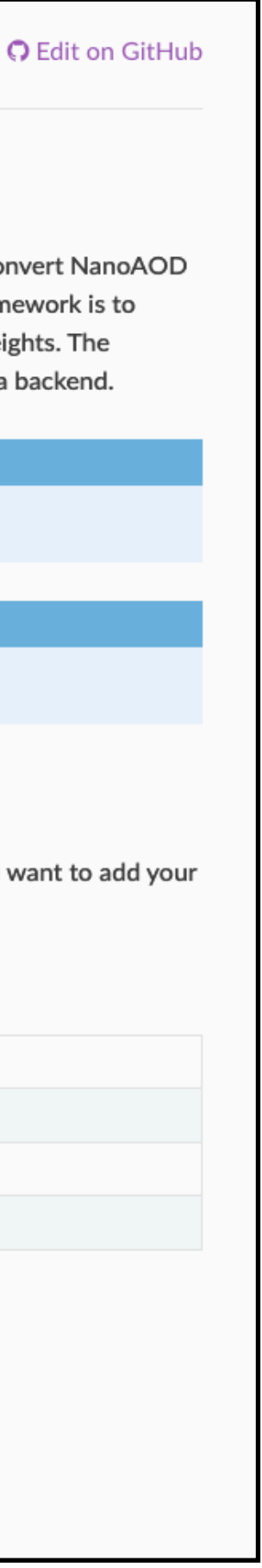

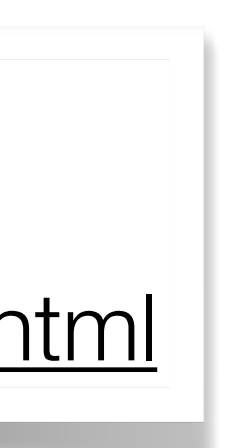

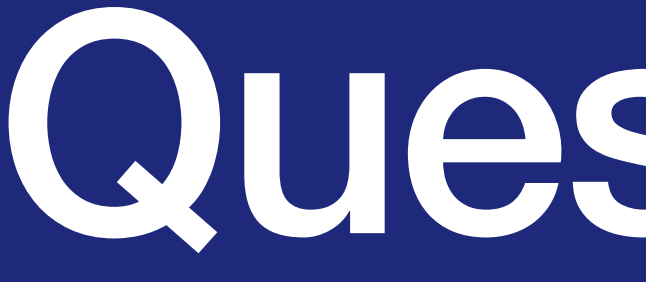

Questions ?

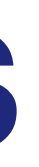

### › Currently, the snapshot is the only fitted part of CROWN

Info in <[ROOT.RDF] Info /build/jenkins/workspace/lcg\_release\_pipeline/build/projects/ROOT-6.30.02/src/ROOT/ 6.30.02/tree/dataframe/src/RLoopManager.cxx:803 in void ROOT::Detail::RDF::RLoop Manager::Jit()>: Just-in-time compilation phase completed in 114.279227 seconds.

- › In principle, CROWN would be able to also track datatypes of quantities consistently and provide this information
- crashes for very large templates

› C++ templating is limiting factor in this case, compile times explode and even

## **Jitting for Snapshots**